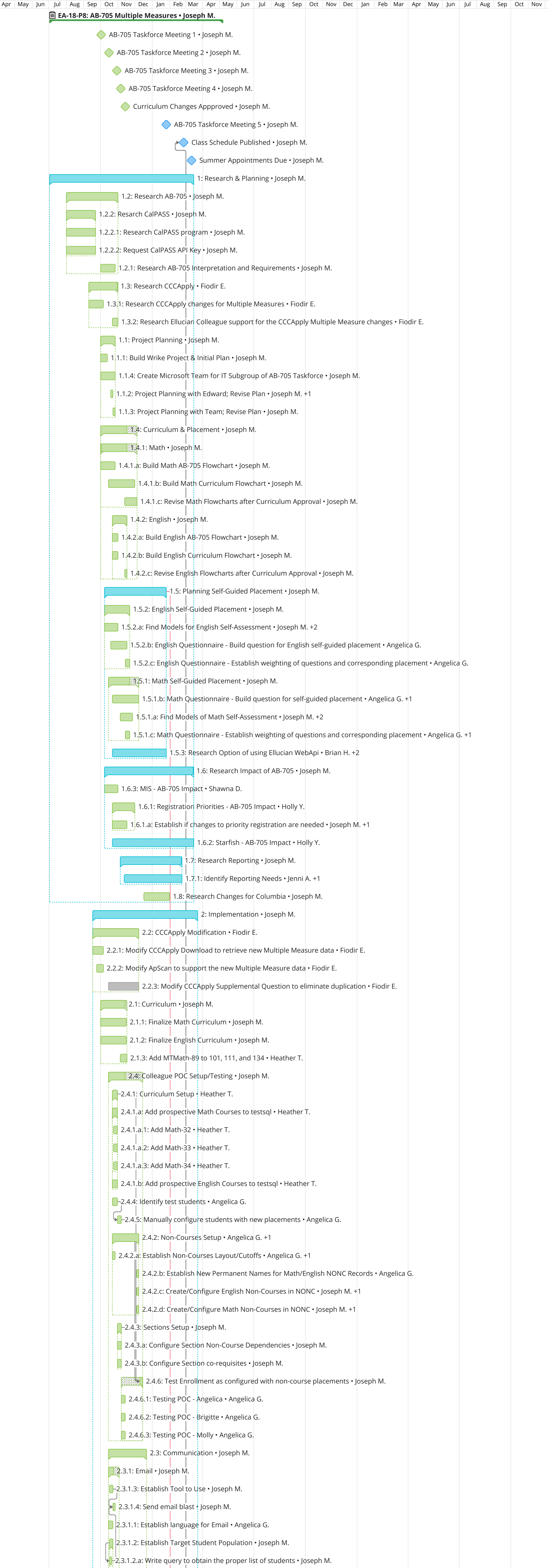

Q3, 2019

Q4, 2019

Q1, 2020

Q2, 2020

Q3, 2020

Q3, 2018

Q4, 2018

Q1, 2019

Q2, 2019

Q2, 2018

Q4, 2020

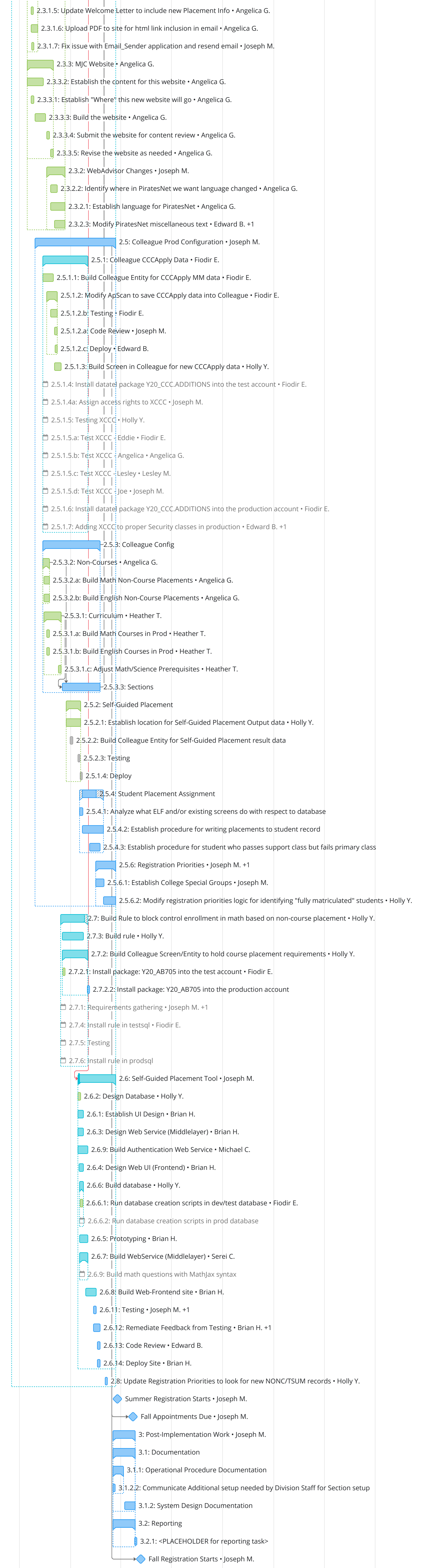